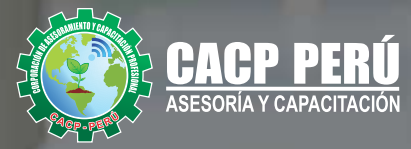

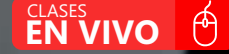

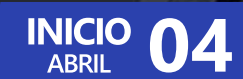

# CIVIL 3D 2022 **NIVEL INTERMEDIO**

953 620 444 - 918 343 626 RUC: **<sup>20600673310</sup>** CORPORACION DE ASESORAMIENTO Y CAPACITACION PROFESIONAL C.A.C.P. S.R.L.

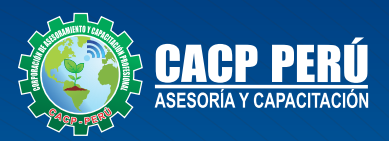

## **PRESENTACIÓN**

Autodesk Civil 3D es una solución de diseño y documentación para ingeniería civil que admite flujos de trabajo de Modelado de Información de Edificios, los profesionales en infraestructuras pueden comprender mejor el rendimiento de sus proyectos, mantener datos y procesos más consistentes, y responder más rápidamente al cambio. Pensado para proyectos de ingeniería civil y urbanismo que se puede conectar con otras soluciones BIM de Autodesk para la ingeniería civil. Teniendo una gran capacidad para trabajar con datos topográficos, lo que permite elaborar modelos digitales del terreno, facilitando la realización de diseños urbanísticos, tuberías y carreteras, así como el cálculo de movimientos de tierras.

## **DIRIGIDO A**

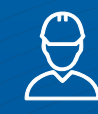

Ingenieros, topógrafos, bachilleres y estudiantes del área del diseño de proyectos urbanos rurales, que deseen aplicar las nuevas herramientas tecnológicas para el desarrollo de sus proyectos profesionales.

## **CERTIFICA**

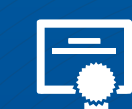

Los participantes que cumplan satisfactoriamente con los requisitos Académicos y Administrativos del programa recibirán la certificación en: "**CIVIL 3D 2022 - NIVEL INTERMEDIO**", expedido por la Corporación de Asesoramiento y Capacitación Profesional CACP PERÚ S.R.L.

## **INFORMACIÓN**

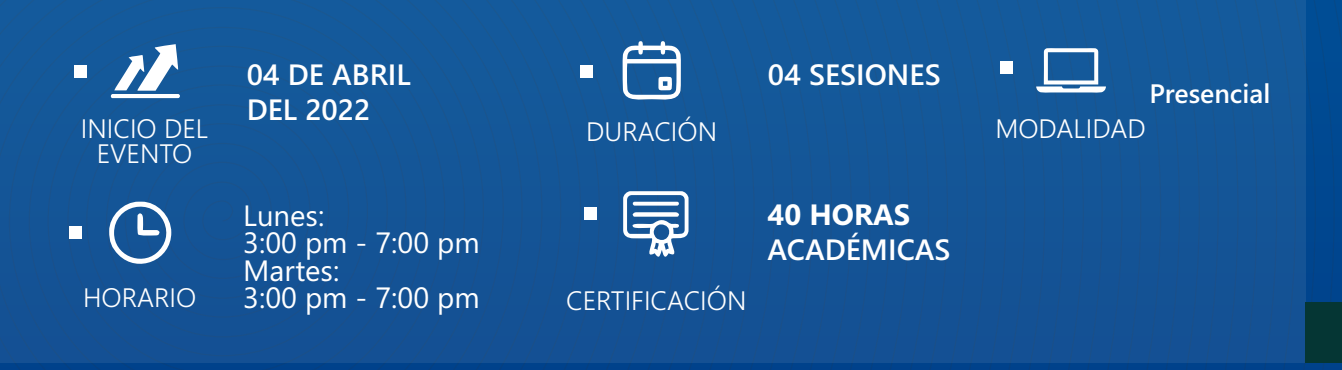

# **MODALIDADES**

## **Presencial**

Esta modalidad consiste en que el alumno asista como mínimo al 90% de las clases teóricas - prácticas. Se les brindará un manual en físico por clase y la información en digital estará disponible en el aula virtual

## **Online** Curso en tiempo real

Las clases virtuales se dictarán a través de la plataforma ZOOM En la cual podrás:

- $\cdot$  Estar frente a frente con el ponente.
- $\cdot$  Realizar preguntas o comentarios al ponente en tiempo real (hablado o por chat).

Clases a través del AULA VIRTUAL CACP PERÚ En la cual podrás:

- Visualizar las transmisiones en vivo en nuestra sede (En calidad FULL HD, EN VIVO).
- Interactuar en tiempo real con el ponente (A través del chat del Aula Virtual)

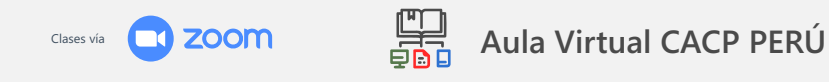

# **BENEFICIOS DEL Aula Virtual CACP PERÚ**

#### INTRANET

Donde podrá visualizar las ponencias en calidad FULL HD, cronogramas de clases, próximos eventos, calificaciones obtenidas y más.

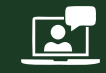

#### VIDEOCONFERENCIAS

Interacción en tiempo real entre el alumno y el ponente.

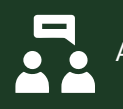

#### ACTIVIDADES NO PRESENCIALES

A través de nuestro campus virtual CACP PERÚ con acceso las 24 horas del día, los 7 días de la semana y los 365 días del año.

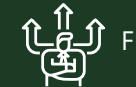

FLEXIBILIDAD DE ESTUDIO

De acuerdo con su disponibilidad de tiempo.

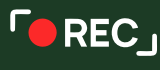

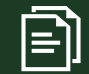

La clase quedará grabada para uso posterior del alumno

Contarás con material de apoyo y elementos adicionales

### www.cacperu.com/intranet/ 3

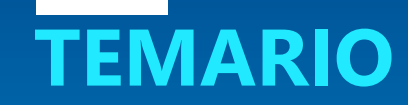

#### **TEMA 01: ALINEAMIENTOS HORIZONTALES**

- $\cdot$  Revisión de Norma DG-2018 y parámetros de diseño.
- Generalidades para el diseño y trazo de canales
- Trazo de alineamientos simples y compuestos.
- $\cdot$  Estilos de alineación y de etiquetas.
- · Modificación de un alineamiento.
- Definición de criterio de diseño para alineamientos
- Numeración de sub-entidades (Líneas, Curvas, Espirales, Segmentos)
- Tablas de elementos de curvas.
- Creación de Alineamientos de desfase y sobreanchos.

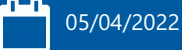

04/04/2022

#### **TEMA 02: PEFILES**

- Creación de perfiles de superficie y vista de perfil
- $\cdot$  Definición de criterios de diseño de perfil
- Dibujo y trazo de la subrasante de una carretera, incluyendo el diseño curvas verticales.
- Estilos, edición y configuración de perfiles longitudinales.
- Edición y etiquetado de las bandas de visualización de un perfil longitudinal.
- · Modificación de la subrasante.
- Creación de varias visualizaciones de perfil.
- **•** Creación de Bandas.

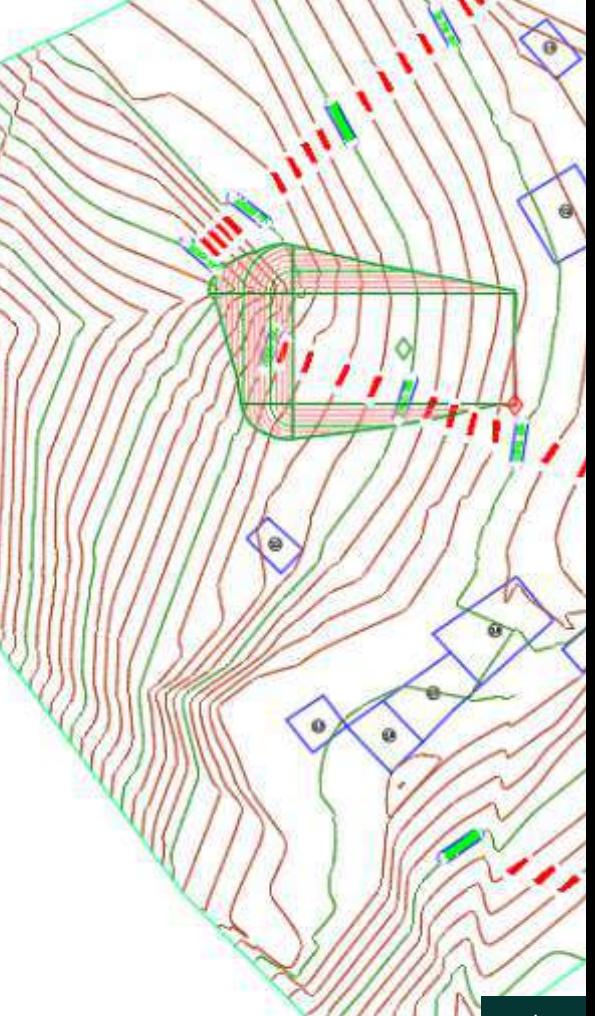

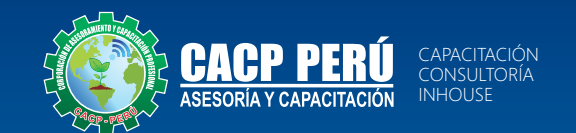

#### *CURSO:* **CIVIL 3D 2022 - NIVEL INTERMEDIO**

#### **TEMA 03: CORREDORES Y SECCIONES TRANSVERSALES. (C3D)**

- Introducción a los ensamblajes y subensamblajes
- Creación de ensamblajes en C3D
- **•** Creación de un corredor
- Creación de superficie de corredor.
- Gestión de Editor de secciones de Corredor.
- Corridor Targets (objetivos) Nombres lógicos en regiones de corredor y subensamblajes
- Corridor Targets (objetivos) Enlace con alineamientos, polylíneas o feature lines

Gestión de estilos de Conjuntos de código para corredores y ensamblajes.

- Creación de Samplelines y edición de estilos de samplelines.
- Creación de estilos de sección
- Cómputo de materiales (Volúmenes)
- Creación de vistas de secciones múltiples

#### Ÿ **TEMA 04: INTRODUCCIÓN A SUBASEMBLY COMPOSER. (SAC)**

- Creación de subensamblajes con el compositor de subensamblajes
- Creación de puntos, vínculos y formas con el compositor del subensamblajes
- Creación de subensamblaje Básico en SAC (Cuneta Triangular y muro de contención simple)
- · Importación de subensamblajes personalizados desde SAC a C3D
- Creación de subensamblaje Avanzados en SAC (Sardinel,
- Veredas y muro de contención adaptables)
- $\cdot$  Importación de subensamblajes personalizados desde SAC a C3D

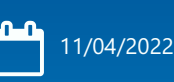

12/04/2022

CAPACITACIÓN CONSULTORÍA INHOUSE

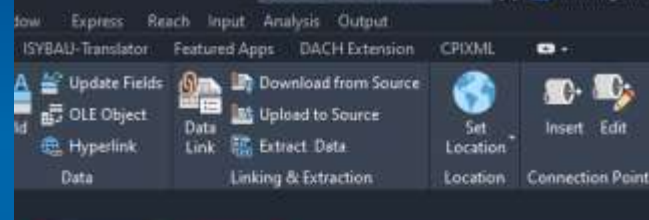

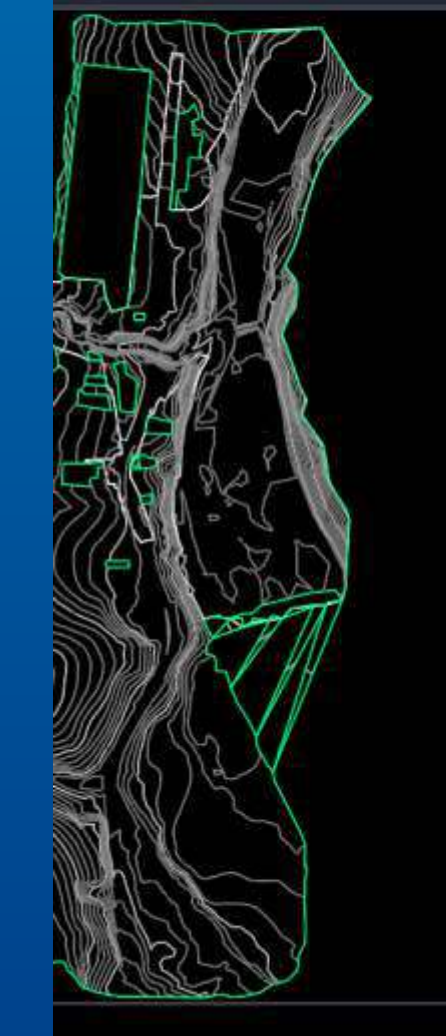

**TEMARIO**

5

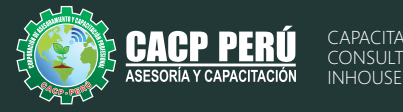

## **INVERSIÓN:**

**»ВСР)** 

## **S/ 100.00**

### INCLUYE ENVÍO

**CERTIFICADO MATERIALES DVD (Video del evento)** 

## **MEDIO DE PAGO:**

## BANCO DE CRÉDITO DEL PERÚ

N° CUENTA CORRIENTE EN SOLES:

## **310-2283477035**

Titular de la Cuenta:  **CORPORACIÓN DE ASESORAMIENTO Y CAPACITACIÓN PROFESIONAL C.A.C.P. S.R.L**

**\*En caso de realizar pago mediante el banco adicionar S/. 7.50 por cada Transacción**

# **Interbank**

N° CUENTA CORRIENTE EN SOLES:

## **6203001670984**

Titular de la Cuenta:

**CORPORACIÓN DE ASESORAMIENTO Y CAPACITACIÓN PROFESIONAL C.A.C.P. S.R.L**

**\*En caso de realizar pago mediante el banco adicionar S/. 5.00 por comisión de interplaza**

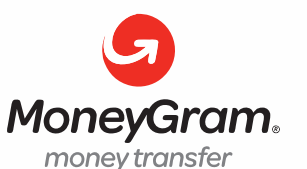

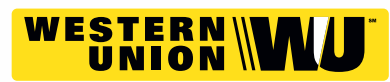

A nombre de**: MIJAIL ANDRE NUÑEZ GOMEZ** DNI**: 44348728 MIJAIL ANDRE NUNEZ GOMEZ**

## **PAGOS CON YAPE:**

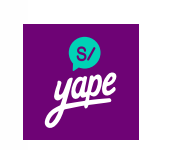

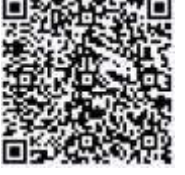

A nombre de: 918328041

### **ENVÍO DEL MATERIAL EN FÍSICO, SIN COSTO ADICIONAL A NIVEL NACIONAL:**

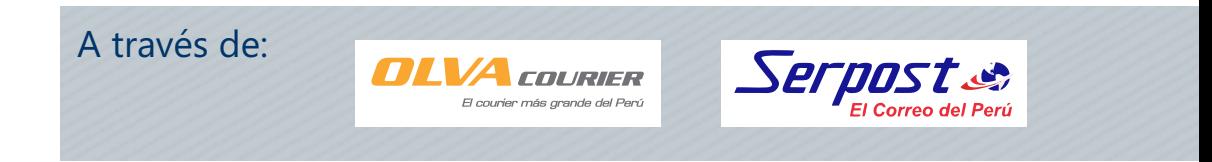

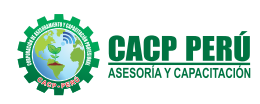

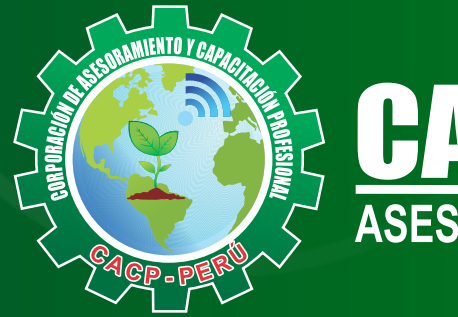

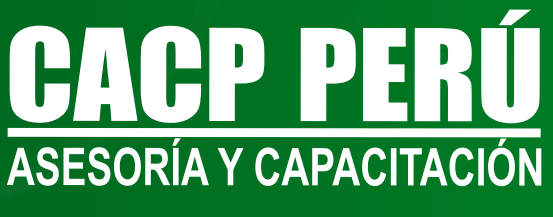

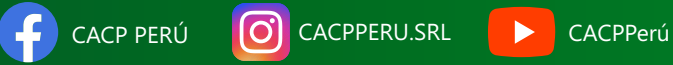

## **INFORMES E INSCRIPCIONES**

**SEDE NUEVO CHIMBOTE**

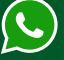

**953 620 444 - 918 343 626 - 932 323 968**

Urb. Garatea Mz. 3 Lte. 10 - Av. Universitaria (A 1/2 cuadra de la IEP Pestalozzi) - Nuevo Chimbote

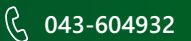

www.cacperu.com

**V**info@cacperu.com